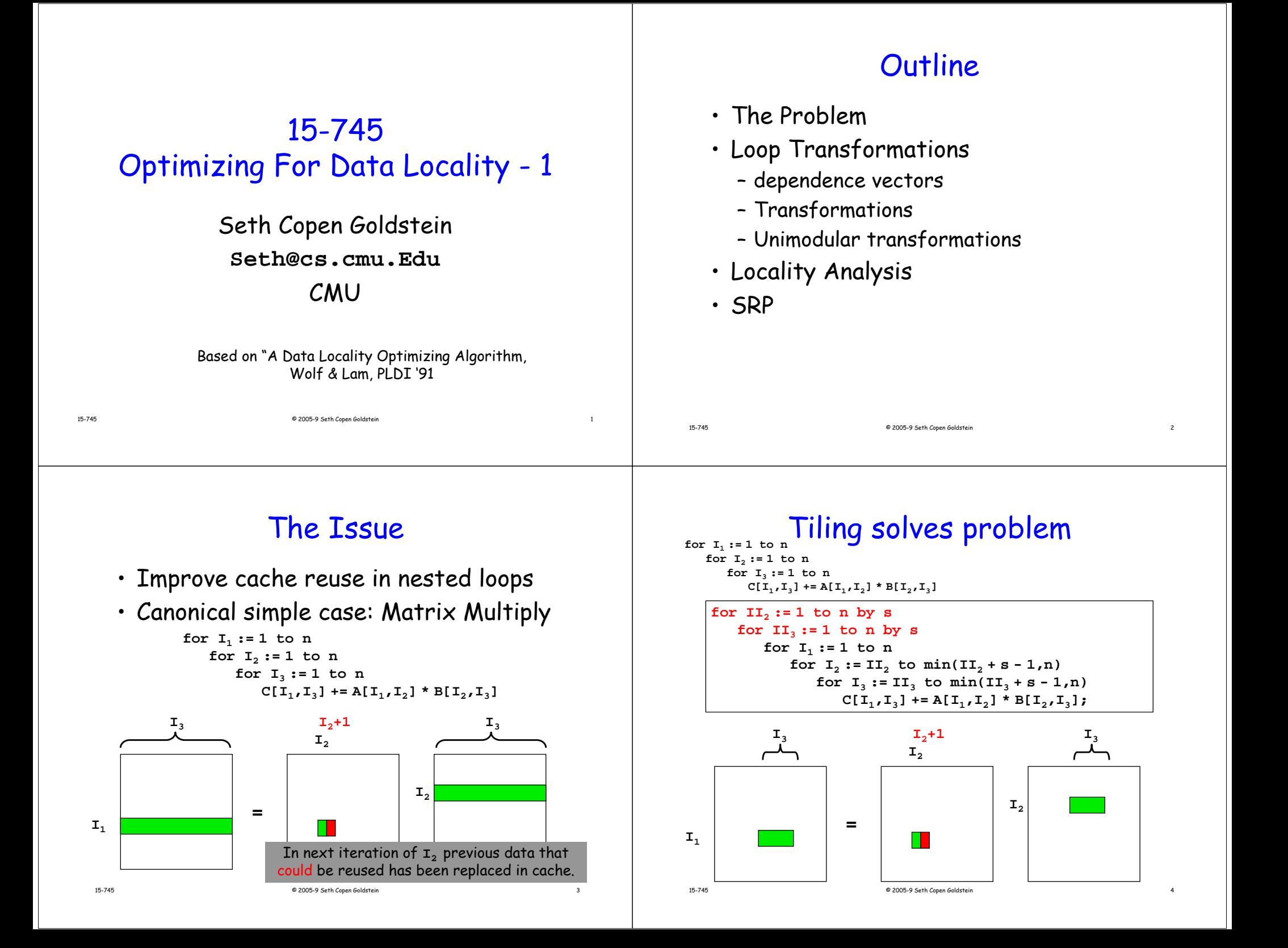

# The Problem

- How to increase locality by transforming loop nest
- Matrix Mult is simple as it is both
	- legal to tile
	- advantageous to tile
- Can we determine the benefit? (reuse vector space and locality vector space)
- Is it legal (and if so, how) to transform loop? (unimodular transformations)

# Handy Representation: "Iteration Space"

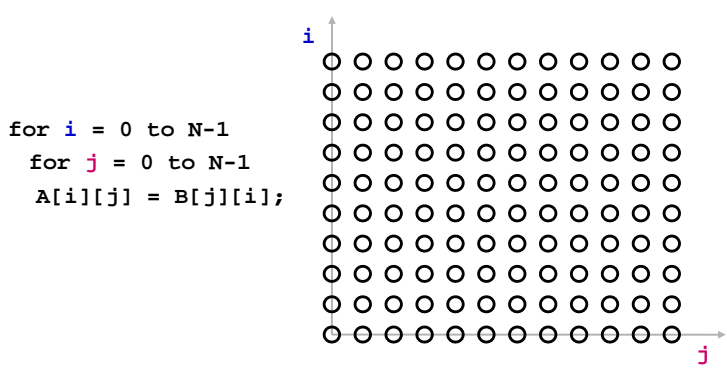

 $\bm{\cdot}$  each position represents an iteration

© 2005-9 Seth Copen Goldstein 6

### Visitation Order in Iteration Space

© 2005-9 Seth Copen Goldstein 5

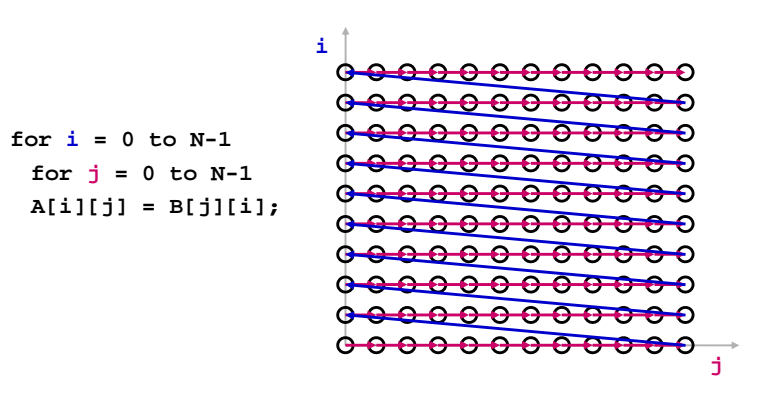

• Note: iteration space is not data space

#### When Do Cache Misses Occur?

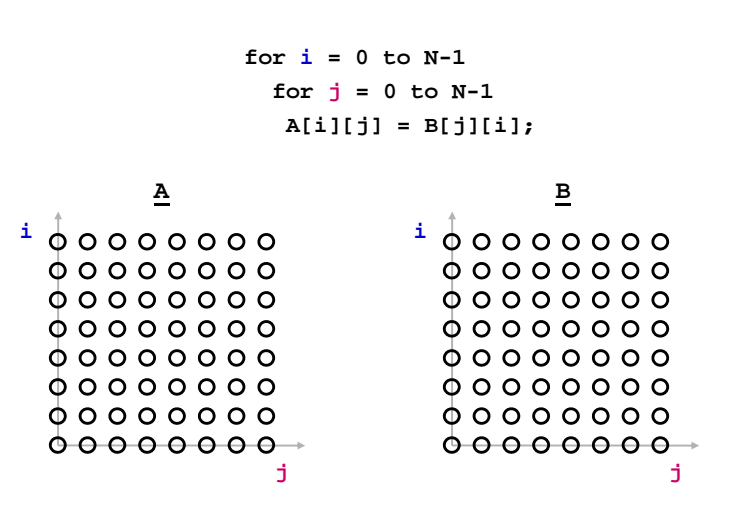

15-745

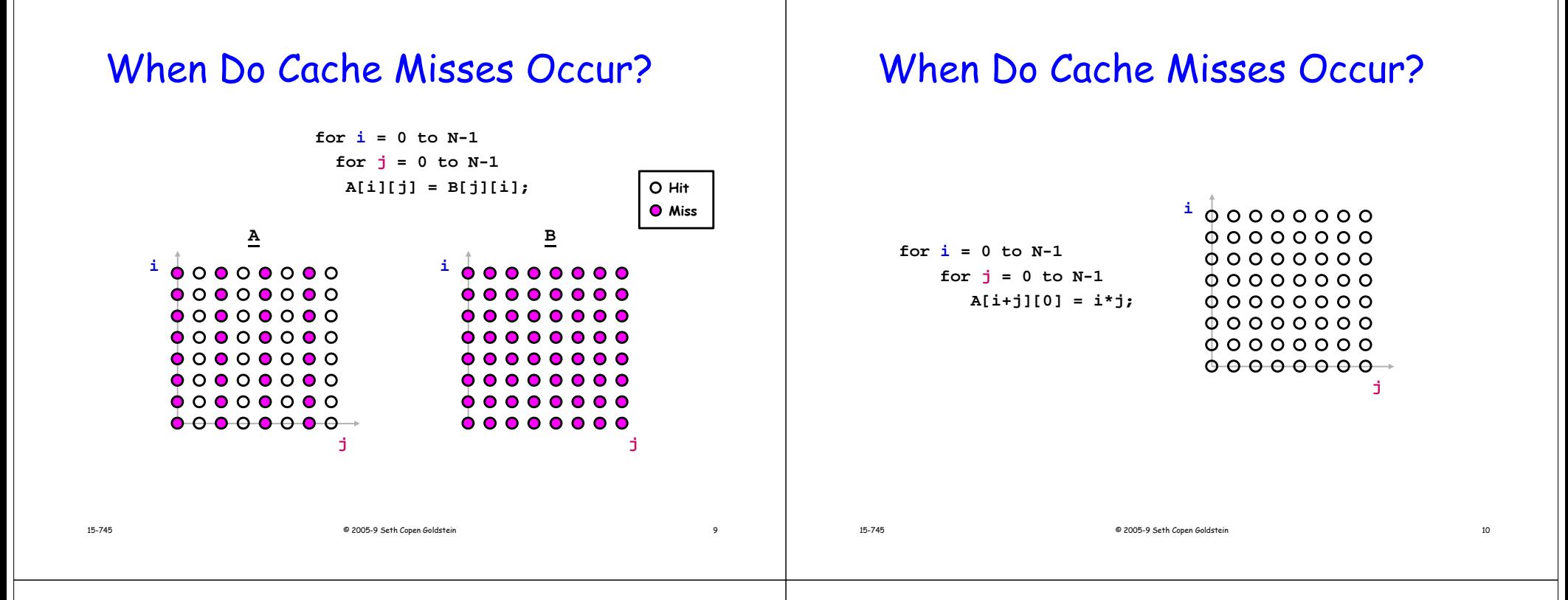

#### When Do Cache Misses Occur?

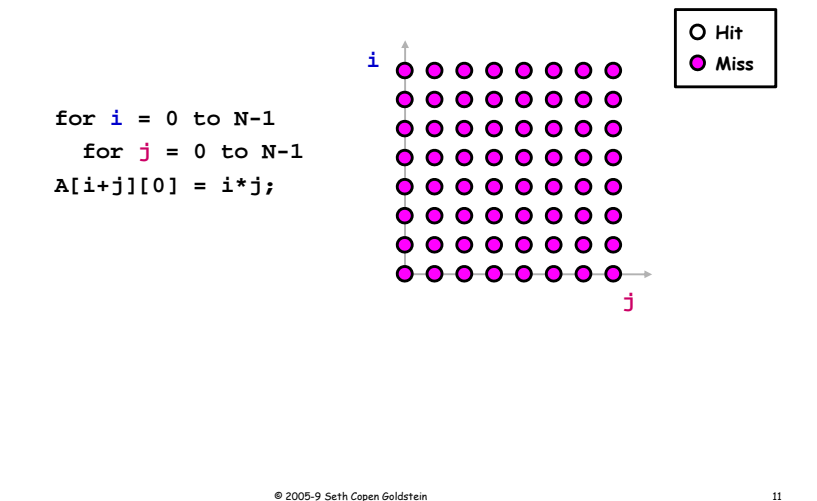

#### Optimizing the Cache Behavior of Array Accesses

- We need to answer the following questions:
	- when do cache misses occur?
		- use "locality analysis"
	- can we change the order of the iterations (or possibly data layout) to produce better behavior?
		- $\cdot$  evaluate the cost of various alternatives
	- does the new ordering/layout still produce correct results?
		- use "dependence analysis"

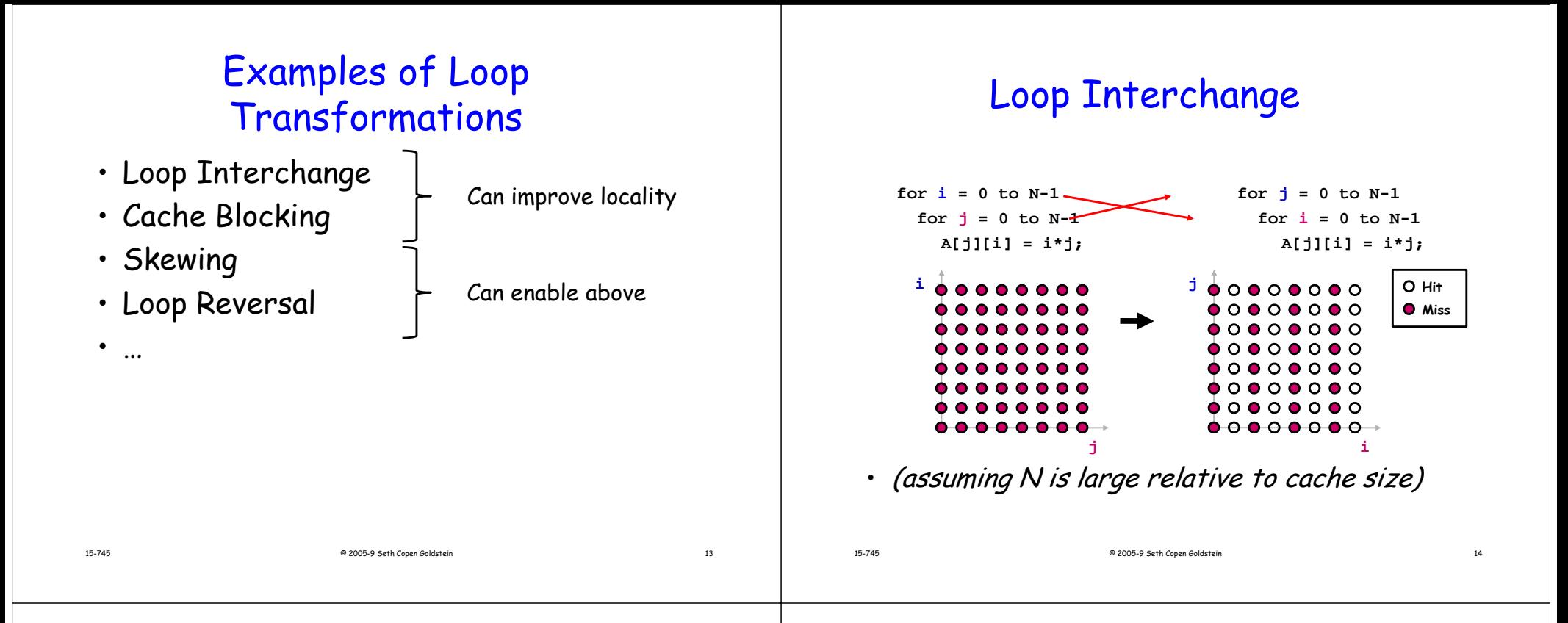

#### Impact on Visitation Order in Iteration Space

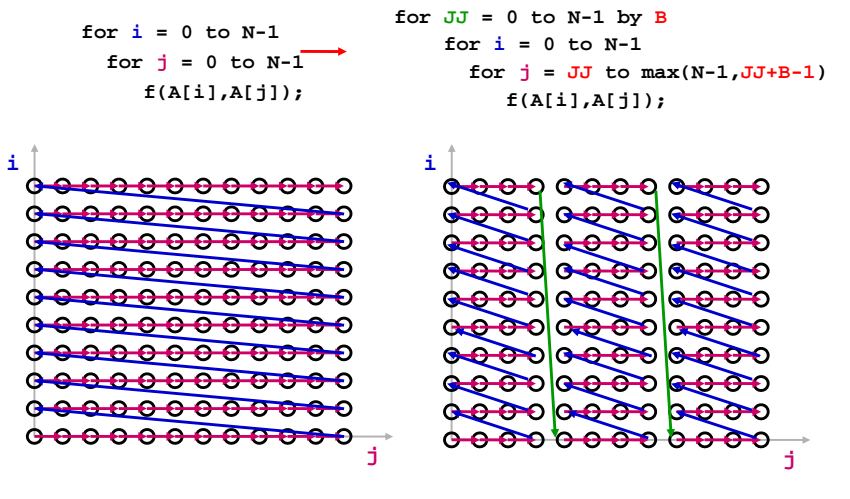

#### Cache Blocking (aka "Tiling")

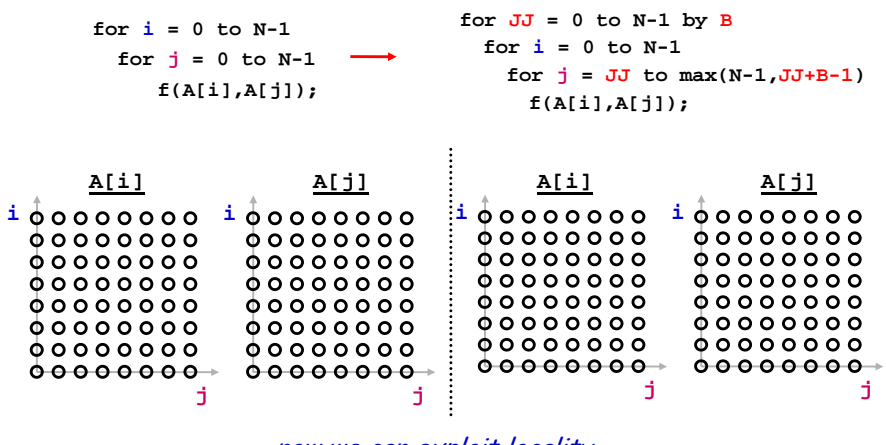

now we can exploit locality

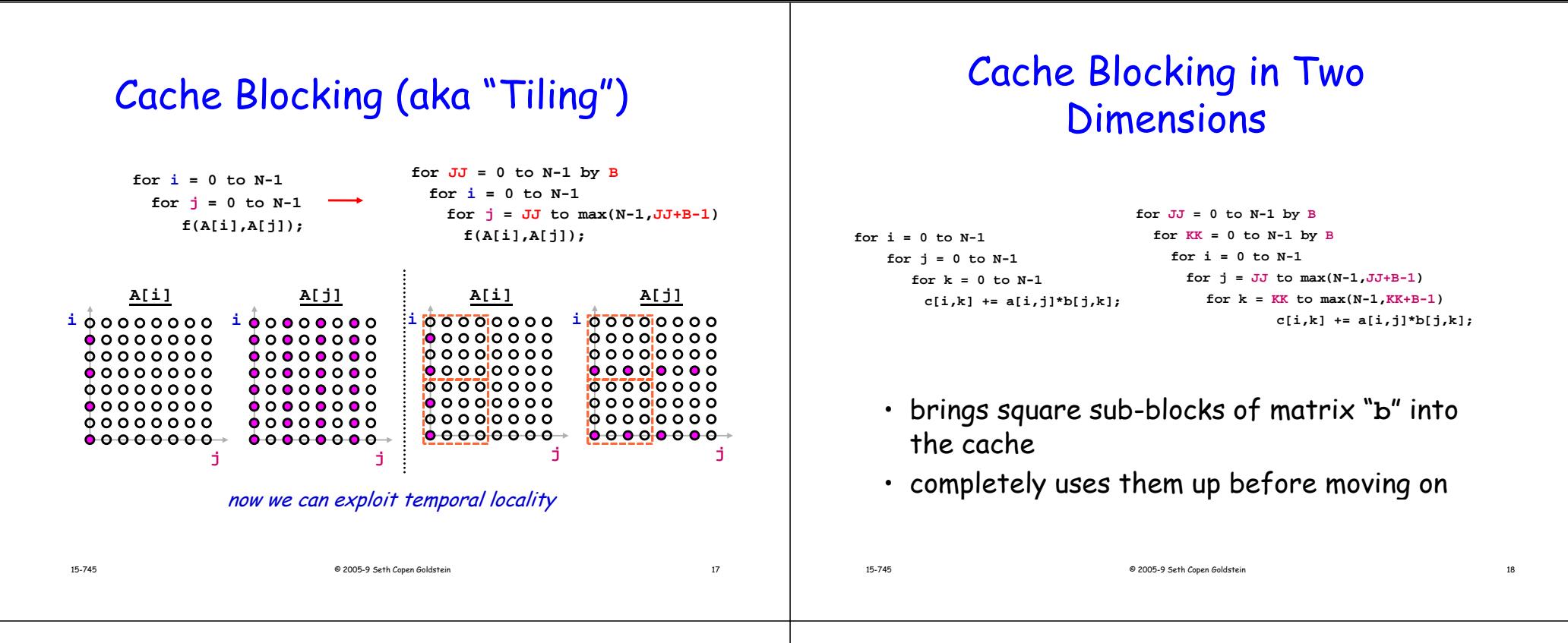

# Predicting Cache Behavior through "Locality Analysis"

- Definitions:
	- Reuse:

accessing a location that has been accessed in the past

- Locality:
- accessing a location that is now found in the cache
- Key Insights
	- Locality only occurs when there is reuse!
	- BUT, reuse does not necessarily result in locality.
	- Why not?

# Steps in Locality Analysis

#### 1. Find data reuse

- if caches were infinitely large, we would be finished
- 2. Determine "localized iteration space"
	- set of inner loops where the data accessed by an iteration is expected to fit within the cache
- 3. Find data locality:
	- reuse <sup>⊇</sup> localized iteration space <sup>⊇</sup> locality

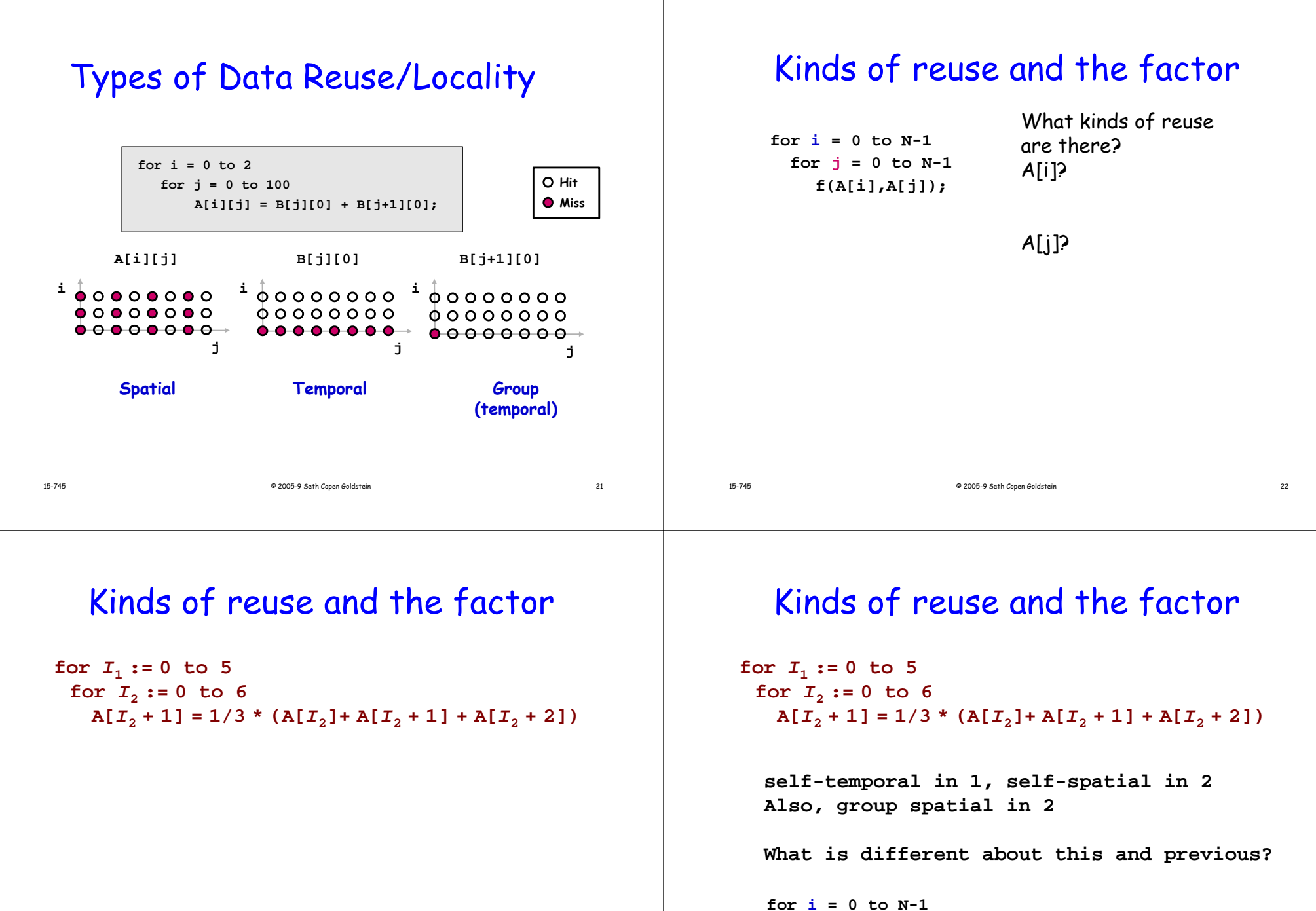

 $for j = 0 to N-1$ **f(A[i],A[j]);**

## Uniformly Generated references

- $\cdot$  f and g are indexing functions: Zn  $\Rightarrow$  Zd
	- n is depth of loop nest
	- d is dimensions of array, A
- Two references A[f(**i**)] and A[g(**i**)] are uniformly generated if

f(**i**) = H**<sup>i</sup>** + cf AND g(**i**)=H**i**+c g

- H is a linear transform
- $\mathsf{c}_{\mathsf{f}}$  and  $\mathsf{c}_{\mathsf{g}}$  are constant vectors

# Eg of Uniformly generated sets

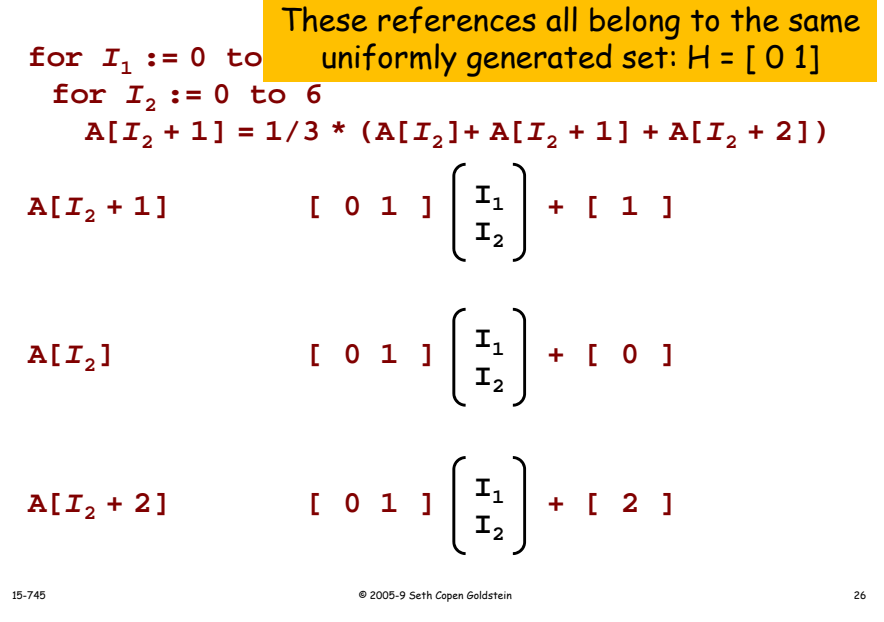

# Quantifying Reuse

© 2005-9 Seth Copen Goldstein 25

- Why should we quantify reuse?
- How do we quantify locality?

# Quantifying Reuse

- Why should we quantify reuse?
- How do we quantify locality?
- $\cdot$  Use vector spaces to identify loops with reuse
- We convert that reuse into locality by making the "best" loop the inner loop
- Metric: memory accesses/iter of innermost loop. No locality  $\rightarrow$  mem access

15-745

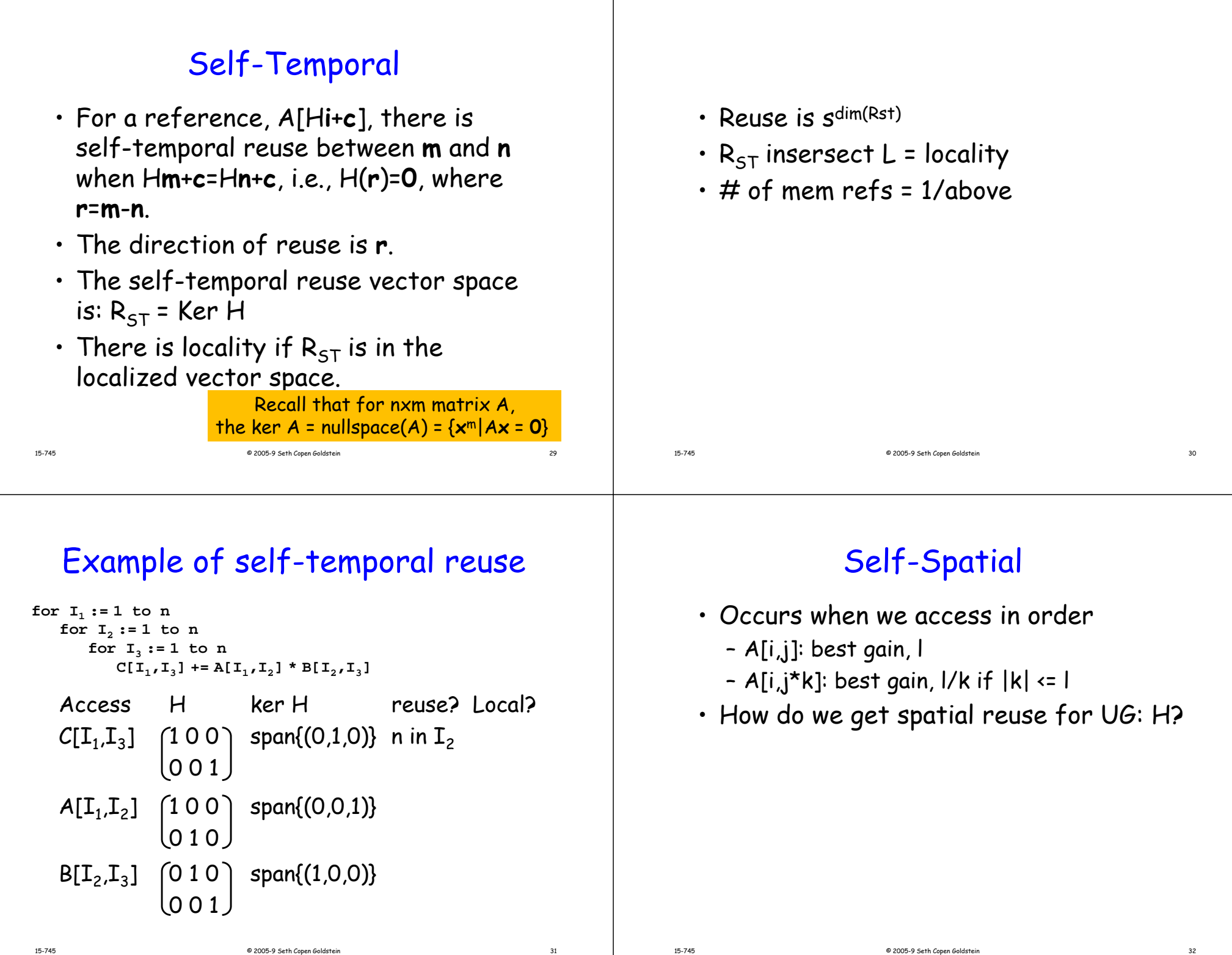

# Self-Spatial

- Occurs when we access in order
	- A[i,j]: best gain, l
	- A[i,j\*k]: best gain, l/k if |k| <= l
- How do we get spatial reuse for UG: H?
- Since all but row must be identical, set last row in H to 0,  ${\sf H}_s$ self-spatial reuse vector space =  ${\sf R}_{\rm SS}$  $\mathsf{R}_{\mathsf{SS}}$  = ker H<sub>s</sub>
- Notice, ker H  $\subseteq$  ker H $_{\rm s}$
- $\cdot$  If, R<sub>ss</sub>  $\cap$ L = R<sub>ST</sub>  $\cap$ L, then no additional 15-745  $\blacksquare$  **benefit to SS** @ 2005-9 seth Copen Goldstein 33

# Self-spatial reuse/locality

- Dim(R<sub>SS</sub>) is dimensionality of reuse vector space.
- $\cdot$  If R<sub>ss</sub>=0  $\rightarrow$  no reuse
- $\,\cdot\,$  If R<sub>SS</sub>=R<sub>ST</sub> no extra reuse from spatial
- $\cdot$  Reuse of each element is k/ls $^{\sf dim(R\_SS)}$ where, s is number of iters per dim.
- $\cdot$  R<sub>ss</sub> $\cap$ L is amount of reuse exploited, therefore number of memory references generated is: k/lsdim(R\_ST∩L)

# Example of self-spatial reuse

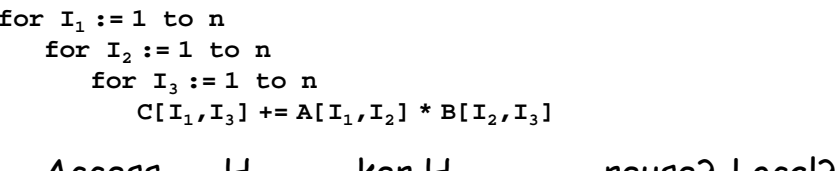

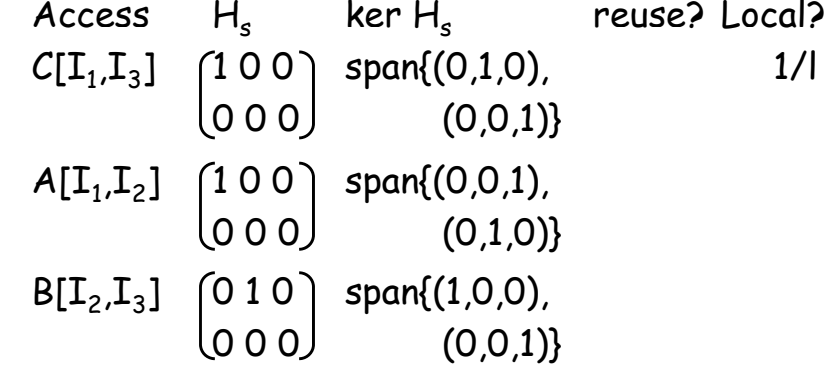

#### Group Temporal

© 2005-9 Seth Copen Goldstein 34

- Two refs A[H**i**+**<sup>c</sup>**] and A[H**i**+**d**] can have group temporal reuse in L iff
	- they are from same uniformly generated set
	- There is an **<sup>r</sup>**<sup>∈</sup> L s.t. H**<sup>r</sup>** <sup>=</sup>**<sup>c</sup> d**
- $\cdot$  if **c-d** =  $\mathbf{r}_{\mathsf{p}}$ , then there is group temporal reuse, RGT = ker H+span{**rp**}
- However, there is no extra benefit if  $\mathsf{R}_{\mathsf{G}\mathsf{T}}\cap\mathsf{L}$  =  $\mathsf{R}_{\mathsf{S}\mathsf{T}}\cap\mathsf{L}$

15-745

# Example:

For  $i = 1$  to  $n$ **for j=i to n A[i,j] = 0.2\*(A[i,j]+A[i+1,j]+ A[i-1,j]+A[i,j+1]+A[i,j-1])**

If  $L = span\{j\}$ , since ker H =  $\emptyset$ : A[i, j] and A[i, j-1]  $\rightarrow$  (0,0)-(0,-1)  $\in$  span{(0,1)} yes A[i,j-1] and A[i+1,j]  $\rightarrow$  (0,-1)-(1,0) ∉span{(0,1)} no

Notice equivalence classes

## Evaluating group temporal reuse

- Divide all references from a uniformly generated set into equiv classes that satisfy the  $R_{GT}$
- For a particular L and g references
	- Don't count any group reuse when  $\mathsf{R}_{\mathsf{6T}}\cap\mathsf{L}$  =  $\mathsf{R}_{\mathsf{5T}}\cap\mathsf{L}$
	- number of equiv classes is  $g_{\scriptscriptstyle\rm T}$ .
	- Number of mem references is  $g_{\scriptscriptstyle\rm T}$  instead of g

# Total memory accesses

© 2005-9 Seth Copen Goldstein 37

• For each uniformly generated set localized space, L line size, z

> $g_{\mathrm{S}}^{\mathrm{{+}}}(g_{\mathrm{T}}^{\mathrm{{-}}}\mathrm{{-}}g_{\mathrm{S}})/\mathrm{Z}$  $\mathsf{Z}^\mathsf{e}\mathsf{S}^{\mathsf{dim}(\mathsf{R}\_\mathsf{S}\mathsf{S}\cap \mathsf{L})}$

where e =  $\mid$  0 if R<sub>ST</sub>  $\cap$  L = R<sub>SS</sub>  $\cap$  L 1 otherwise

## Now what?

© 2005-9 Seth Copen Goldstein 38

- We have a way to characterize
	- Reuse (potential for locality)
	- Local iteration space
- Can we transform loop to take advantage of reuse?
- $\cdot$  If so, can we?

15-745

15-745

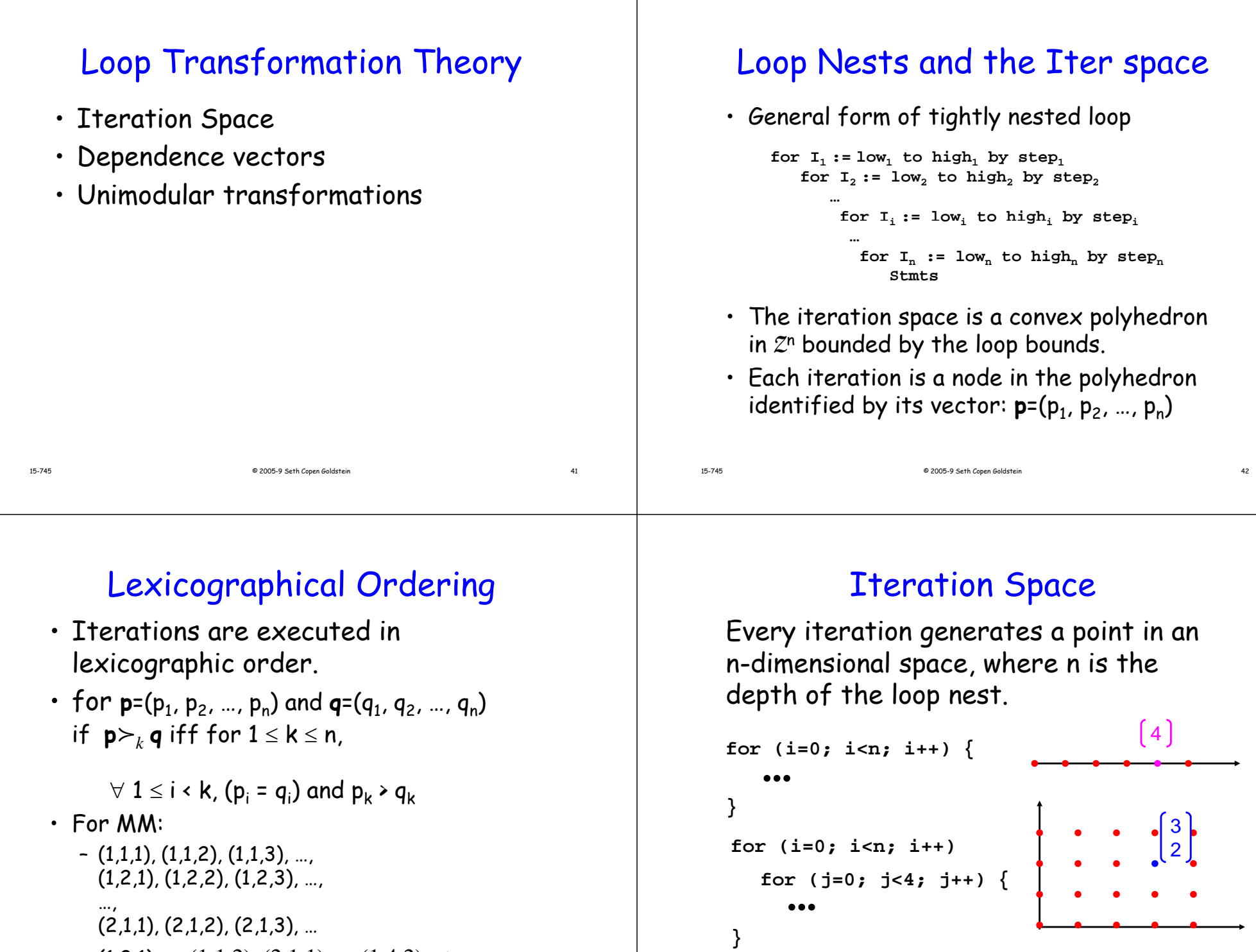

- 1

15-745

 $-$  (1,2,1)  $\succ_2$  (1,1,2), (2,1,1)  $\succ_1$  (1,4,2), etc.

© 2005-9 Seth Copen Goldstein 43

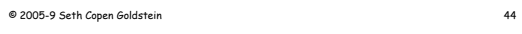

#### Dependence Vectors

- Dependence vector in an n-nested loop is denoted as a vector:  $d=(d_1, d_2, ..., d_n)$ .
- Each d<sub>i</sub> is a possibly infinite range of ints in  $\left[ d_i^{\min} , d_i^{\max} \right]$  , where  ${d }^{\min}_i$  ∈ Z∪{−∞}, ${d }^{\max}_i$  ∈ Z∪{∞} and ${d }^{\min}_i$  ≤  ${d }^{\max}_i$
- $\cdot\,$  So, a single dep vector represents a set of distance vectors.
- A distance vector defines a distance in the iteration space.
- A dependence vector is a distance vector if each d<sub>i</sub> is a singleton.

© 2005-9 Seth Copen Goldstein 45

# Other defs

- Common ranges in dependence vectors
	- [ $1\!\!\!1, \infty$ ] as + or >
	- [- <sup>∞</sup>, -1] as or <
	- [-  $\infty$ ,  $\infty$ ] as  $\pm$  or  $^{\star}$
- A distance vector is the difference between the target and source iterations (for a dependent ref), e.g.,  $\mathbf{d}$  =  $\mathbf{I}_{\mathsf{t}}\text{-}\mathbf{I}_{\mathsf{s}}$

© 2005-9 Seth Copen Goldstein 46

# Examples

```
for I1 := 1 to n
   for I_2 := 1 to n
        for I<sub>3</sub> :=1 to n (0,1,0) for I<sub>3</sub> :=1 to n
           C[I_1, I_3] += A[I_1, I_2] * B[I_2, I_3](0,1,0)
```

```
for I1 := 0 to 5
   for I2 := 0 to 6
      {\bf A}[{\bf I}_2 + 1] := 1/3 * ({\bf A}[{\bf I}_2] + {\bf A}[{\bf I}_2 + 1] + {\bf A}[{\bf I}_2 + 2])I1D={(0,1),(1,0),(1-1)}
```
# Plausible Dependence vectors

- A dependence vector is plausible iff it is lexicographically non-negative.
- All sequential programs have plausible dependence vectors. Why?
- Plausible: (1,-1)
- 

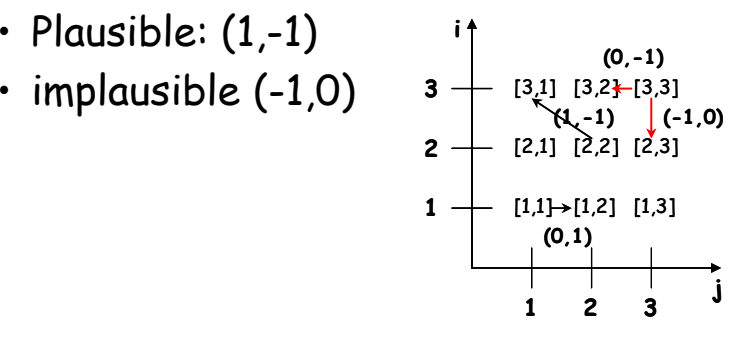

15-745

*I*2

#### Unimodular Transforms Loop Transforms • A loop transformation changes the • Interchange order in which iterations in the permute nesting order iteration space are visited. • Reversal reverse order of iterations • For example, Loop Interchange • Skewing  $for$   $i := 0$  to n for  $j := 0$  to  $m$ **0 for <sup>j</sup> := <sup>0</sup> to <sup>m</sup> for j := 0 to m** scale iterations by an outer loop index  $for$   $i := 0$  to n **body body <sup>i</sup>j**  $\begin{array}{c} 0 & 0 & 0 & 0 \\ 0 & 0 & 0 & 0 \\ \end{array}$  $000000$  $0000$  $0.0000$  $0.2000$ <del>00000</del>  $0.2000$ <del>00000</del>  $0\,\textcolor{red}{0}\,\textcolor{white}{0}\,\textcolor{white}{0}$ **<sup>j</sup> i**15-74515-745 © 2005-9 Seth Copen Goldstein 50 © 2005-9 Seth Copen Goldstein 49

# **Interchange**

- Change order of loops
- For some permutation p of 1  $\scriptstyle\ldots$  n

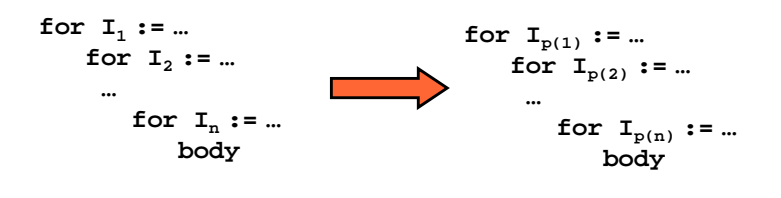

• When is this legal?

# Transform and matrix notation

- If dependences are vectors in iter space, then transforms can be represented as matrix transforms
- E.g., for a 2-deep loop, interchange is:

 $T = \begin{bmatrix} 0 & 1 \\ 1 & 0 \end{bmatrix}$   $\begin{bmatrix} 0 & 1 \\ 1 & 0 \end{bmatrix} \begin{bmatrix} p_1 \\ p_2 \end{bmatrix} = \begin{bmatrix} p_2 \\ p_1 \end{bmatrix}$ 

• Since, T is a linear transform, T**d** is transformed dependence:

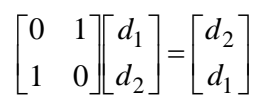

### Reversal

 $\cdot$  Reversal of i<sup>th</sup> loop reverses its traversal, so it can be represented as:

#### Reversal

- $\cdot$  Reversal of i<sup>th</sup> loop reverses its traversal, so it can be represented as: Diagonal matrix with  $i^{th}$  element = -1.
- For 2 deep loop, reversal of outermost is:

 $T = \begin{bmatrix} -1 & 0 \\ 0 & 1 \end{bmatrix} \quad \begin{bmatrix} -1 & 0 \\ 0 & 1 \end{bmatrix} \begin{bmatrix} p_1 \\ p_2 \end{bmatrix} = \begin{bmatrix} -p_1 \\ p_2 \end{bmatrix}$ 

#### Skewing

© 2005-9 Seth Copen Goldstein 53

• Skew loop  $\mathtt{I}_\mathtt{j}$  by a factor f w.r.t. loop  ${\tt I}_{{\sf i}}$  maps

 $(p_1, ..., p_i, ..., p_j, ...)$   $(p_1, ..., p_i, ..., p_j + fp_i, ...)$ 

• Example for 2D

$$
T = \begin{bmatrix} 1 & 0 \\ 1 & 1 \end{bmatrix} \qquad \begin{bmatrix} 1 & 0 \\ 1 & 1 \end{bmatrix} \begin{bmatrix} p_1 \\ p_2 \end{bmatrix} = \begin{bmatrix} p_1 \\ p_2 + p_1 \end{bmatrix}
$$

#### Loop Skewing Example

© 2005-9 Seth Copen Goldstein 54

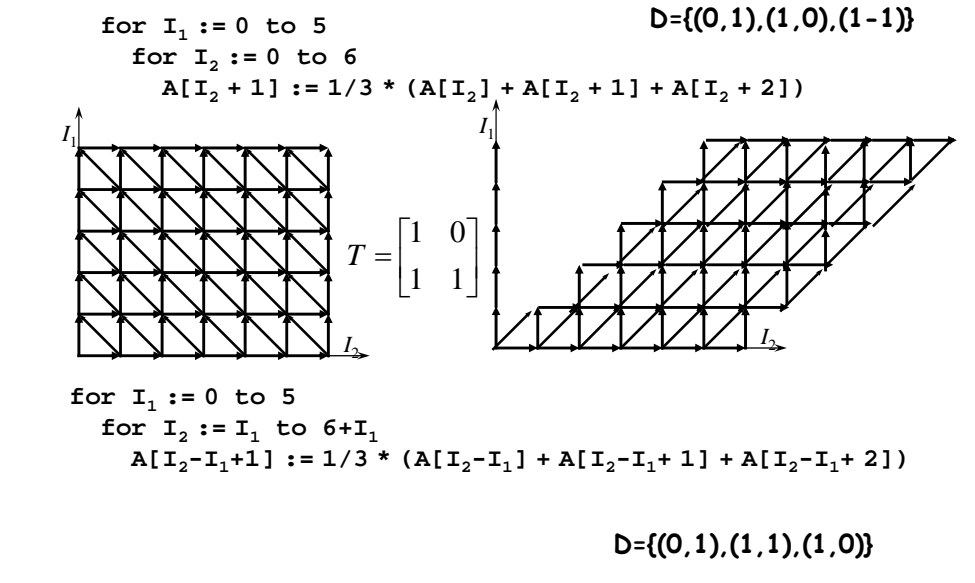

15-745

15-745

## But...is the transform legal?

- Distance/direction vectors give a partial order among points in the iteration space
- A loop transform changes the order in which 'points' are visited
- The new visit order must respect the dependence particles and the matrix of the matrix of the matrix of the matrix of the matrix of the matrix of the matrix o<br>
57 میں اس کا اس کا اس کا اس کا اس کا اس کا اس کا اس کا اس کا اس کا اس کا اس کا اس کا اس کا اس کا اس کا اس کا

# But...is the transform legal?

- Loop reversal ok?
- Loop interchange ok?

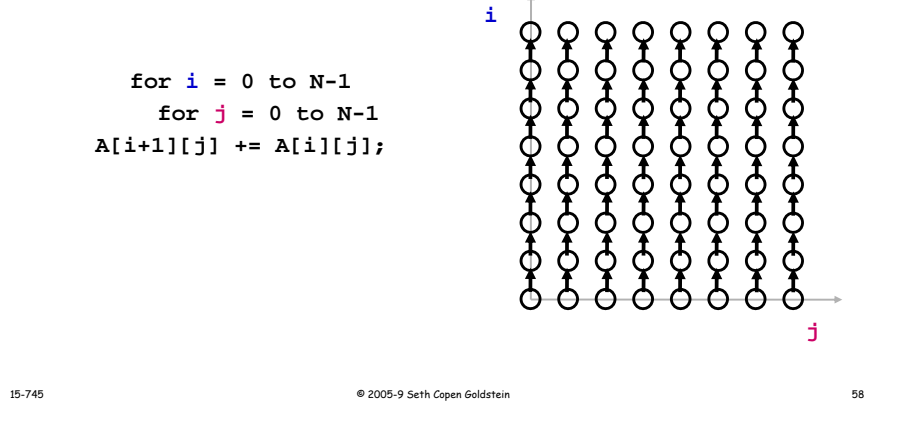

#### But...is the transform legal?

- Loop reversal ok?
- Loop interchange ok?

**for i = 0 to N-1**  $for j = 0 to N-1$ **A[i+1][j+1] += A[i][j];**

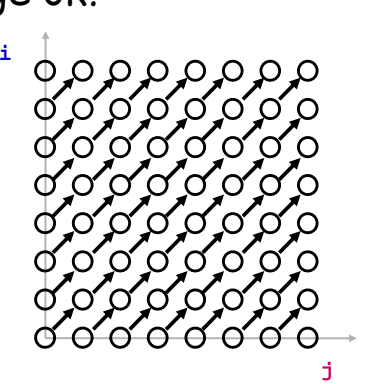

# But...is the transform legal?

 • What other visit order is legal here?

> **for i = 0 to TS**  $for j = 0 to N-2$ **A[j+1] =**  $(A[i] + A[i+1] + A[i+2]/3;$

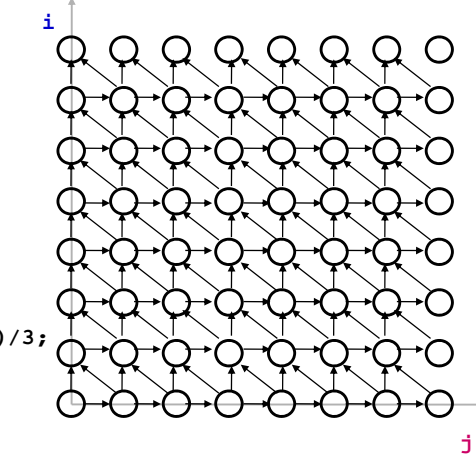

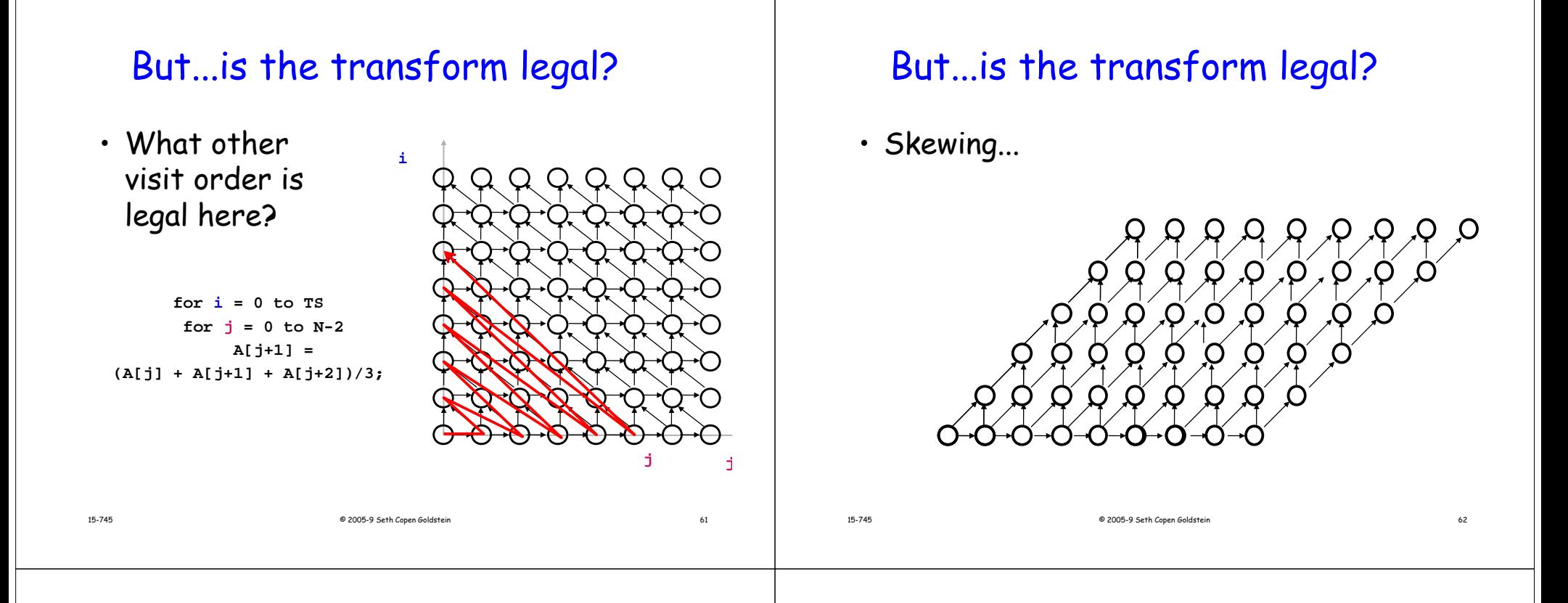

# But...is the transform legal?

• Skewing...now we can block

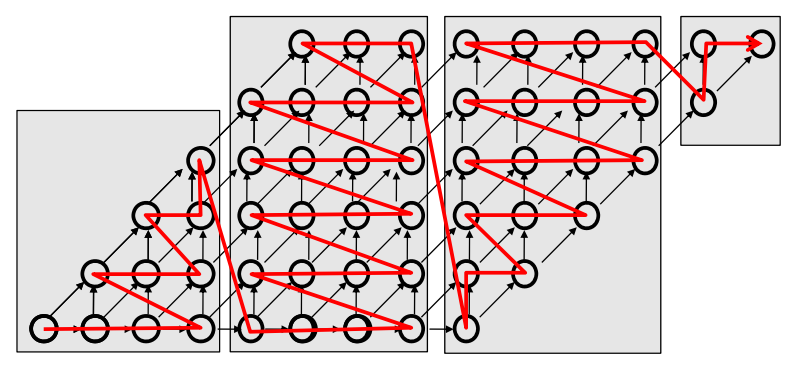

## But...is the transform legal?

• Skewing...now we can loop interchange

15-745

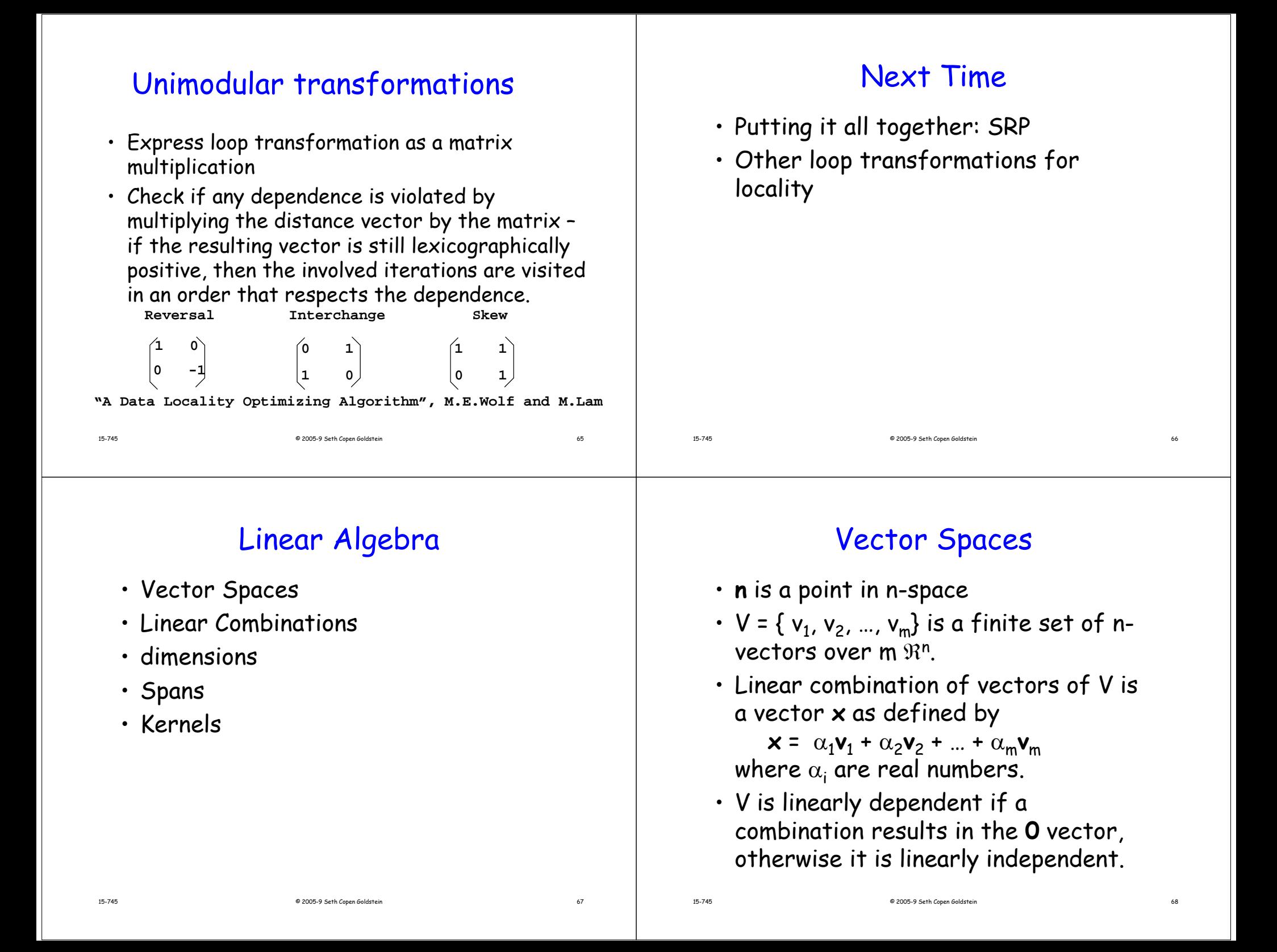

#### Dim and Basis

- dimensionality of V is dim(V) the number of independent vectors in V
- A basis for an m-dimensional vector space is a set of linearly independent vectors such that every point in V can be expressed as a linear comb of the vectors in the basis.
	- The vectors in the basis are called basis vectors

# Subspaces and span

- Let V be a set of vectors
- The subspace spanned by V, span(V), is a subset of  $\mathbb{R}^n$  such that
	- V  $\subseteq$  span(V)

15-745

- **<sup>x</sup>**,**y** <sup>∈</sup> span(V) <sup>⇒</sup> **<sup>x</sup>**<sup>+</sup>**y** <sup>∈</sup> span(V)
- $\texttt{--x} \in \texttt{span}(\texttt{V})$  and  $\alpha \in \mathfrak{R} \Rightarrow \alpha\ \texttt{x} \in \texttt{span}(\texttt{V})$

© 2005-9 Seth Copen Goldstein 70

# Range, Span, Kernel

© 2005-9 Seth Copen Goldstein 69

- A matrix A can be viewed as a set of column vectors.
- Range A $^{\mathsf{n}\mathsf{x}\mathsf{m}}$  is  $\{\mathsf{Ax}|\mathsf{x}\in\mathfrak{R}^{\mathsf{m}}\}$
- span(A) = Range  $A^{n \times m}$
- nullspace(A) = ker(A) = ker(Anxm) =  $\{x^m | Ax \in \mathbf{0}\}\$
- $\mathsf{rank}( \mathsf{A} )$  =  $\mathsf{dim}(\mathsf{span}(\mathsf{A}))$
- nullity(A) = dim(ker(A))
- $\mathsf{rank}(A)$ +nullity $(A)$  = n, for  $A^{n\times m}$